# **Course Outline**

Tel: +44 (0) 118 979 4000 Fax: +44 (0) 118 979 4000

Email: training@ptr.co.uk Web: www.ptr.co.uk

### **Microsoft Project 2010 Level 2**

#### **Course Description:**

In this course you will exchange project plan data with other applications, update a project plan, manage project costs, report project data visually and reuse project plan information.

### **Pre-requisites:**

Before starting this course, students are recommended to take the following PTR course or have equivalent knowledge: Microsoft Project 2010: Level 1.

#### **Course Content:**

- **Exchanging Project Plan Data with Other Applications Import Project Information** • Export Project Plan Cost Data to an Excel Workbook • Copy a Picture of the Project Plan Information • **Updating a Project Plan** • Enter Task Progress
	- Enter Overtime Work
	- **Edit Tasks**
	- Reschedule a Task
	- Filter Tasks
	- Set an Interim Plan
	- Create a Custom Table
	- Create a Custom Field

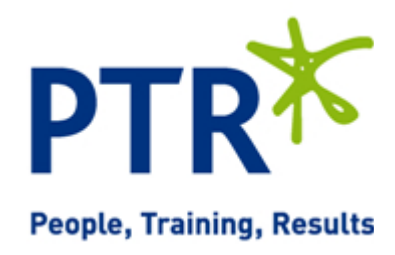

# **Course Outline**

Email: training@ptr.co.uk Web: www.ptr.co.uk

**Visually**

Tel: +44 (0) 118 979 4000 Fax: +44 (0) 118 979 4000

• **Managing Project Costs** • Update Cost Rate Tables

• **Reporting Project Data** 

• **Reusing Project Plan** 

**Information**

- **Group Costs** 
	- Link Documents to a Project Plan
	- Create a Visual Report
	- Customize a Visual Report
	- Create a Visual Report Template
	- Create a Project Plan Template
	- Create a Custom View
	- Make Custom Views Available to Other Project Plans
	- Share Resources
	- Create a Master Project

#### **Course Duration: 1 Days**

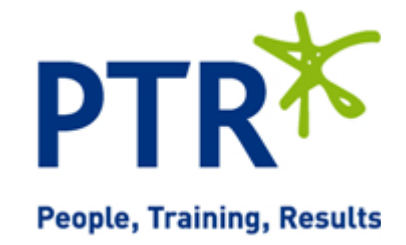